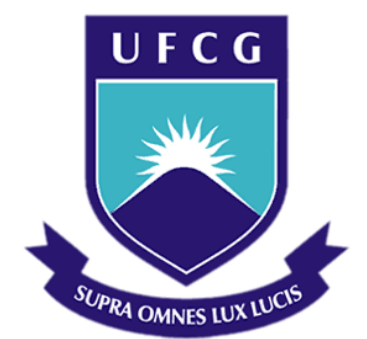

## **Universidade Federal de Campina Grande**

## **Centro de Engenharia Elétrica e Informática**

Curso de Graduação em Engenharia Elétrica

VÍCTOR LOUDAL FLORENTINO TEIXEIRA DA COSTA

# RELATÓRIO DE ESTÁGIO SUPERVISIONADO

Campina Grande, Paraíba 2015

# RELATÓRIO DE ESTÁGIO SUPERVISIONADO

*Relatório de Estágio Supervisionado submetido à Unidade Acadêmica de Engenharia Elétrica da Universidade Federal de Campina Grande como parte dos requisitos necessários para a obtenção do grau de Bacharel em Ciências no Domínio da Engenharia Elétrica.* 

Orientador: Prof. Genoilton João de Carvalho Almeida, M. Sc.

> Campina Grande, Paraíba 2015

# RELATÓRIO DE ESTÁGIO SUPERVISIONADO

*Relatório de Estágio Supervisionado submetido à Unidade Acadêmica de Engenharia Elétrica da Universidade Federal de Campina Grande como parte dos requisitos necessários para a obtenção do grau de Bacharel em Ciências no Domínio da Engenharia Elétrica.* 

Aprovado em  $\frac{1}{2}$  /

**Professor Avaliador** Universidade Federal de Campina Grande Avaliador

**Prof. Genoilton João de Carvalho Almeida, M. Sc.** Universidade Federal de Campina Grande Orientador, UFCG

## AGRADECIMENTOS

A Deus, por ter me dado conhecimento e forças para superar todos os obstáculos visíveis e invisíveis.

A meus pais, irmão e irmã, pelos ensinamentos, esforços, confiança e amor que me dedicaram em todos os momentos dessa caminhada.

A minha namorada Andressa Morais, pela compreensão, companheirismo, carinho e amor em todos os momentos.

Aos amigos Mário Júnior, Ruy Dantas, e todos que formam o Grupo Bala, pela amizade que formamos durante a graduação e por todo o companheirismo.

Ao engenheiro Fagner de Araújo Pereira e a todos do setor de projetos da UEPB, pela oportunidade que me concederam e pela satisfação em me passar conhecimento.

Àqueles, que não por menor importância, não foram citados, mas também tiveram grande contribuição na realização do sonho de adquirir o título de Bacharel em Engenharia Elétrica.

## RESUMO

Nesse trabalho são descritas as atividades de estágio supervisionado realizado no Setor de Projetos da Universidade Estadual da Paraíba, situado na cidade de Campina Grande, Paraíba, no período de 03 de Novembro de 2014 a 09 de Janeiro de 2015, sendo totalizada uma carga horária de 180 horas. As atividades realizadas foram: de elaborar o projeto elétrico de um galpão anexo à prefeitura universitária da UEPB, bem como o sistema de aterramento do mesmo.

**Palavras-chave**: Estágio Supervisionado, Projeto Elétrico, Sistema de Aterramento.

## LISTA DE TABELAS

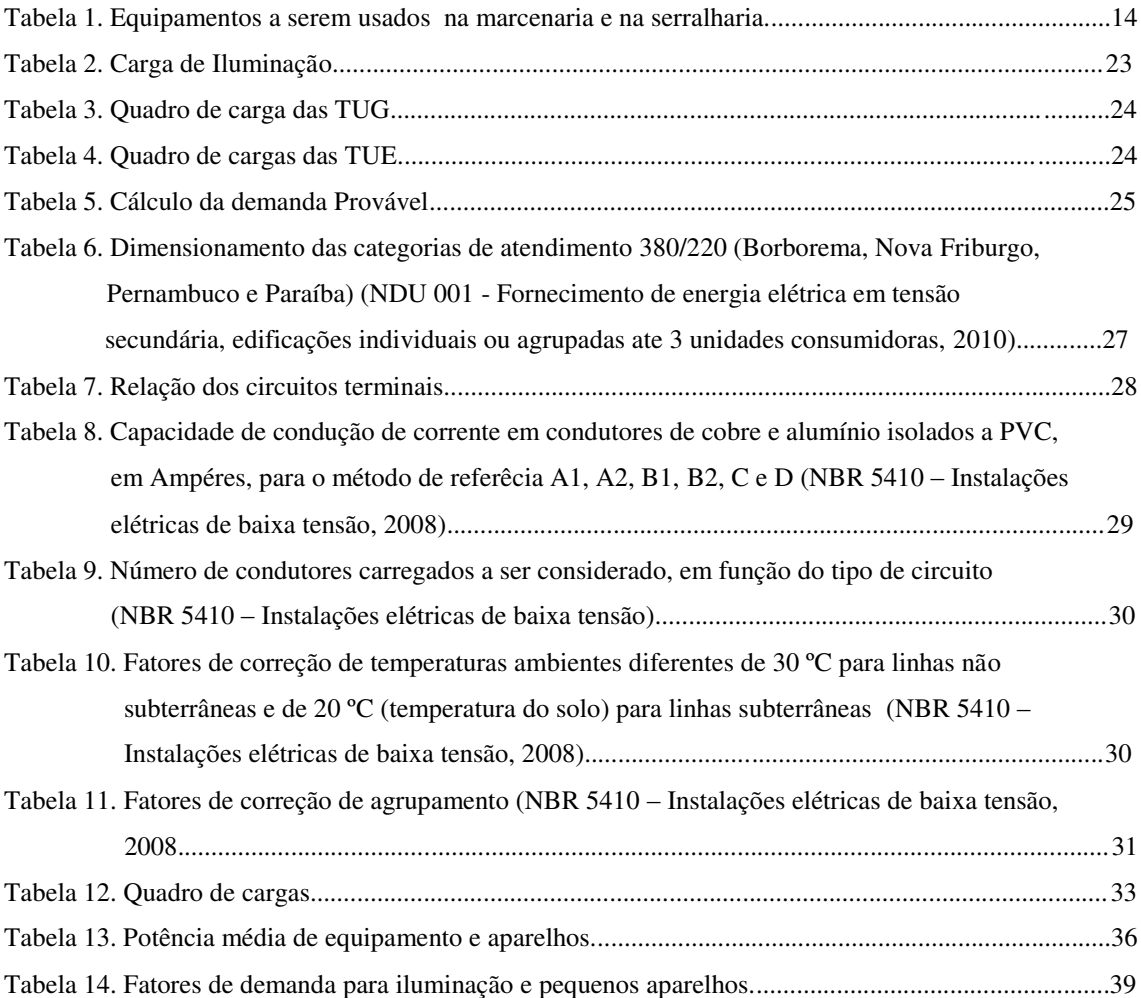

# LISTA DE FIGURAS

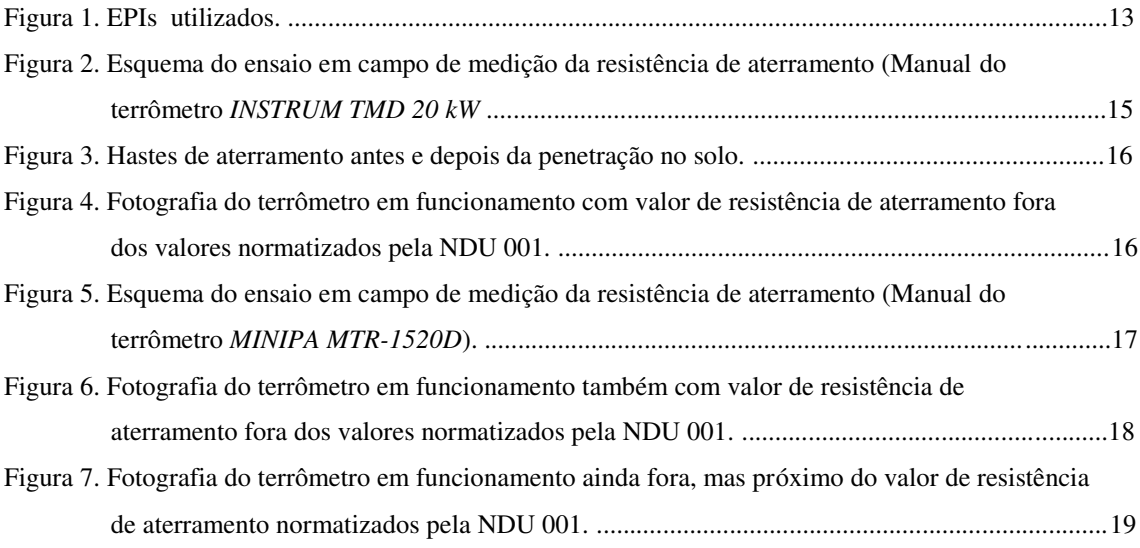

# SUMÁRIO

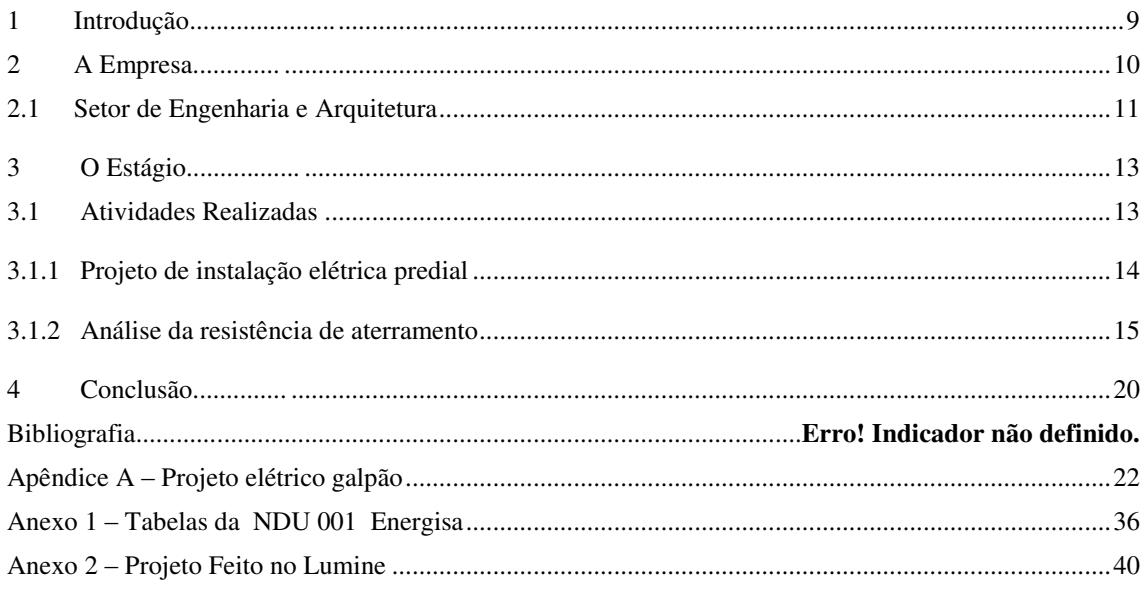

## 1 INTRODUÇÃO

A disciplina de Estágio Supervisionado é oferecida aos estudantes do Curso de Graduação em Engenharia Elétrica pela Universidade Federal de Campina Grande com o intuito de fazer com que o aluno concluinte realize atividades técnicas, e dessa forma, prepará-lo melhor para o mercado de trabalho. Possui carga horária que varia de 180 a 360 horas, e visa permitir ao aluno uma visão realista do que acontece no dia a dia das empresas.

Este relatório descreve as atividades desenvolvidas no Estágio Supervisionado realizado no Setor de Projetos da Universidade Estadual da Paraíba, localizada na Rua Baraúnas, 351, Bairro Universitário, município de Campina Grande, estado da Paraíba, do período de 03 de novembro de 2014 a 09 de janeiro de 2015, totalizando 180 horas.

O estagiário teve a oportunidade de elaborar o projeto elétrico de um galpão anexo à prefeitura universitária da UEPB, bem como o sistema de aterramento do mesmo*.*

## 2 A UEPB

Criada em Abril de 1966, a extinta Universidade Regional do Nordeste (URNe) contou com o prefeito Williams Arruda ocupando o cargo de primeiro reitor. Em julho deste mesmo ano, Edvaldo de Souza do Ó ocupou o cargo de reitor e o exerceu até 10 de Abril de 1969, quando se abateu sobre a URNe a intervenção federal, conseqüência do golpe militar que vigorava no país.

Acompanhados pelas lideranças políticas, classistas e comunitárias, os representantes de professores, estudantes e funcionários da URNe articularam uma vigorosa mobilização que levou o Governo do Estado a promover a estadualização da Universidade. Depois da criação e da autorização para que a URNe funcionasse, a estadualização foi um fato de grande repercussão na história da Instituição.

Em 1982, o então reitor Vital do Rêgo, tentaria, sem êxito, a estadualização da URNe junto ao governador Clóvis Bezerra.

Posteriormente, os reitores Luiz Ribeiro, Sérgio Dantas e Guilherme Cruz buscaram a mesma solução, mas não obtiveram êxito em suas tentativas junto ao Governo do Estado. O reitor Guilherme Cruz chegou a apresentar, em 1985, a proposta para que o Governo do Estado colaborasse com 50% do orçamento da URNe. Mais uma tentativa infrutífera.

Foi no primeiro reitorado do professor Sebastião Guimarães Vieira, que a Lei nº 4.977, de 11 de outubro de 1987, sancionada pelo então governador Tarcísio Burity, transformou a deficitária URNe em Universidade Estadual da Paraíba. A partir de então, novos caminhos se descortinaram para a UEPB.

No dia 1 de Novembro de 1996, exatamente quando a UEPB celebrava 30 anos de criação da Universidade Regional do Nordeste, veio o reconhecimento pelo Conselho Nacional de Educação do MEC.

O Século 21 chegou e com ele o coroamento do processo de consolidação da Universidade Estadual da Paraíba, representado pela expansão e pela conquista da Autonomia Financeira da Instituição. Com a autonomia concedida através da Lei nº 7.643, de 6 de agosto de 2004, a UEPB inaugurou uma nova fase em sua história.

Para todas as lideranças envolvidas na luta por esta conquista, a Autonomia Financeira representou uma vitória do ensino público e gratuito. Com a Autonomia, a Universidade Estadual da Paraíba, pode direcionar sua ação a quase todos os municípios e fazer muito mais pelo Estado: investimentos em infra-estrutura; aquisição de novos equipamentos e materiais; reformulação de laboratórios; ampliação de bolsas para estudantes de iniciação científica; além de bolsas de doutorado para professores da UEPB no Brasil e no exterior.

### 2.1 SETOR DE ENGENHARIA E ARQUITETURA

O Setor de Engenharia e Arquitetura, também conhecido como Setor de Projetos, pertence à Prefeitura Universitária da Universidade Estadual da Paraíba, e tem como funções:

- Elaborar projetos no âmbito da edificação, do paisagismo, dos componentes de construção, da infraestrutura e da urbanização;
- Elaborar orçamentos e estudos de viabilidade econômica dos projetos;
- Interagir com os Centros e Departamentos na obtenção de informações para preparação de dados estatísticos e demográficos da comunidade universitária, para avaliação e previsão de demanda e de planejamento;
- Encaminhar ao Prefeito as propostas de planos, programas, normas e orçamentos;
- Manter atualizado o cadastramento do layout, das características e da ocupação dos espaços físicos da UEPB;
- Definir critérios para comunicação visual do campus, abrangendo a sinalização viária e a sinalização interna e externa dos prédios e espaços físicos;
- Definir projeto para mobiliário da UEPB;
- Supervisionar a manutenção das edificações do campus e unidades externas de propriedade da UEPB;
- Orientar os funcionários no sentido de realizar levantamentos periódicos nos Campi da UEPB e demais unidades externas de propriedade da instituição,

conforme competência, para realização de manutenção preventiva e atualização do cadastro de área;

- Acompanhar, dentro de suas competências, a qualidade dos serviços prestados pelos funcionários (efetivos ou terceirizados, bem como de empresas contratadas através de processo licitatório;
- Orientar os setores no sentido de solicitar ao almoxarifado, com antecedência, o material necessário para o bom desempenho dos trabalhos de manutenção a serem realizados;
- Supervisionar e atestar a qualidade das obras de construção e reformas que venham a ser realizadas por empresas externas à Universidade.

## 3 O ESTÁGIO

O Estágio Supervisionado foi realizado no Setor de Projetos da Universidade Estadual da Paraíba no período de 03 de Novembro de 2014 a 09 de Janeiro de 2015, sendo totalizada uma carga horária de 180 horas.

O estagiário esteve sobre orientação do engenheiro eletricista Fagner de Araujo Pereira e trabalhou em projetos em parceria com três engenheiros eletricistas, 3 arquitetos, dois engenheiros civis e um engenheiro mecânico.

## 3.1 ATIVIDADES REALIZADAS

O estagiário participou de algumas atividades dentro de sua área, dentre as quais foram as mais importantes as seguintes:

- Projeto de instalação elétrica predial;
- $\bullet$  Instalação de sistema de aterramento;
- Acompanhamento das equipes eletricistas na manutenção predial;

Na execução das atividades, quando necessário, foi observado o uso de Equipamentos de Proteção Individual (EPIs) como botas, capacete, luvas, óculos e cintos de segurança, como é determinado pela NR10, alguns dos EPIs podem ser observados na foto da Figura 1.

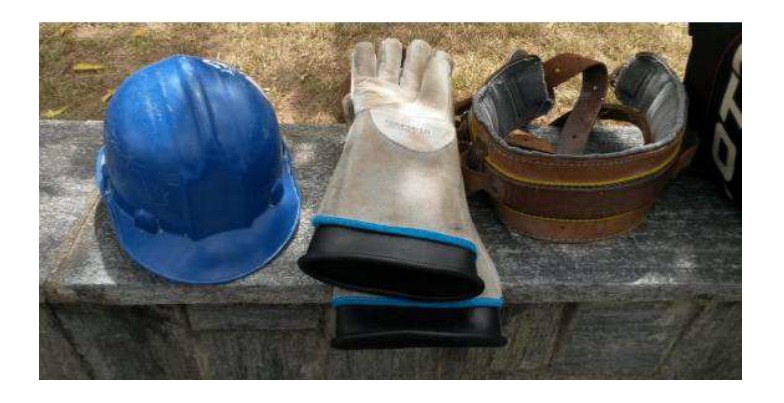

**Figura 1. EPIs utilizados.** 

#### 3.1.1 PROJETO DE INSTALAÇÃO ELÉTRICA PREDIAL

A atividade desenvolveu-se no Campus de Campina Grande. A realização do projeto de instalação elétrica deu-se na necessidade de reformar o que era apenas um galpão que servia apenas de depósito e estoque de materiais da Instituição e seria modificado para servir também como uma serralharia, uma marcenaria, bem como acrescentar um escritório, um vestiário e banheiros para os funcionários que trabalham no local.

No mês de novembro deu-se início ao projeto do galpão.

O primeiro passo foi participar de uma visita preliminar às instalações do local, acompanhado do Engenheiro Eletricista Fagner e do encarregado de manutenção predial Antônio Duarte.

De posse da planta baixa, foi possível dar início ao processo de dimensionamento elétrico. O local de instalação das máquinas e suas respectivas potências máximas a serem instaladas podem ser verificados na Tabela 1.

| Local              | <b>Equipamento</b> | <b>Esquema</b> | Potência Total |
|--------------------|--------------------|----------------|----------------|
| <b>Serralharia</b> | Máquina 1          | $F + N + T$    | 1500           |
| <b>Serralharia</b> | Máquina 2          | $F + N + T$    | 2000           |
| <b>Marcenaria</b>  | Máquina 3          | $F + N + T$    | 2000           |
| <b>Marcenaria</b>  | Máquina 4          | $F + N + T$    | 2500           |
| <b>Marcenaria</b>  | Máquina 5          | $F + N + T$    | 1000           |
| Marcenaria         | Máquina 6          | $F + N + T$    | 1500           |

**Tabela 1. Equipamentos a serem usados na marcenaria e na serralharia.** 

O passo seguinte foi dar início ao dimensionamento e ao projeto elétrico. Seguindo as recomendações da NBR 5410, NDU 001, e com a ajuda do software Lumine, apresentado no Apêndice A.

#### 3.1.2 ANÁLISE DA RESISTÊNCIA DE ATERRAMENTO

Para o mesmo galpão foi necessário se projetar um sistema de aterramento, logo, para verificar a eficácia do mesmo, foi executado o ensaio da resistência de aterramento, usando um medidor de resistência de solo (terrômetro) do modelo *TMD 20 KW* do fabricante *INSTRUM.* 

Tal atividade foi feita no mês de janeiro.

O terrômetro possui 4 terminais, dois de corrente e dois de potencial, a montagem do arranjo de medição é representado na Figura 2. O princípio de funcionamento consiste em injetar uma corrente entre a haste de teste *C1* e o sistema de aterramento e verificar a tensão entre o sistema de aterramento e uma segunda haste de teste *P1,* com isso o aparelho calcula a resistência de aterramento e a apresenta através do mostrador do aparelho.

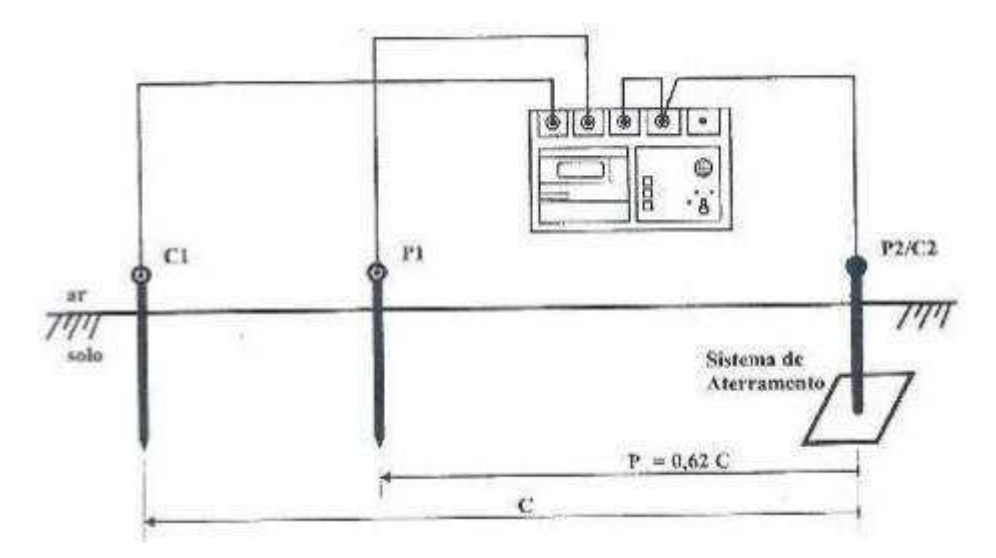

**Figura 2. Esquema do ensaio em campo de medição da resistência de aterramento (Manual do terrômetro Instrum TMD 20 kW)** 

 A distância C é especificada pelo manual como sendo quatro vezes a maior dimensão do sistema de aterramento, nesse caso C é igual a 12 m.

 Para as medições 2 áreas foram testadas afim de verificar onde seria o melhor local a ser colocada as hastes de aterramento. Nas duas áreas onde foram fixadas as hastes de aterramento houve apenas uma penetração parcial das mesmas no solo, entre 2,0 m e 2,1 m. A Figura 3 mostra as hastes antes e após a penetração no solo.

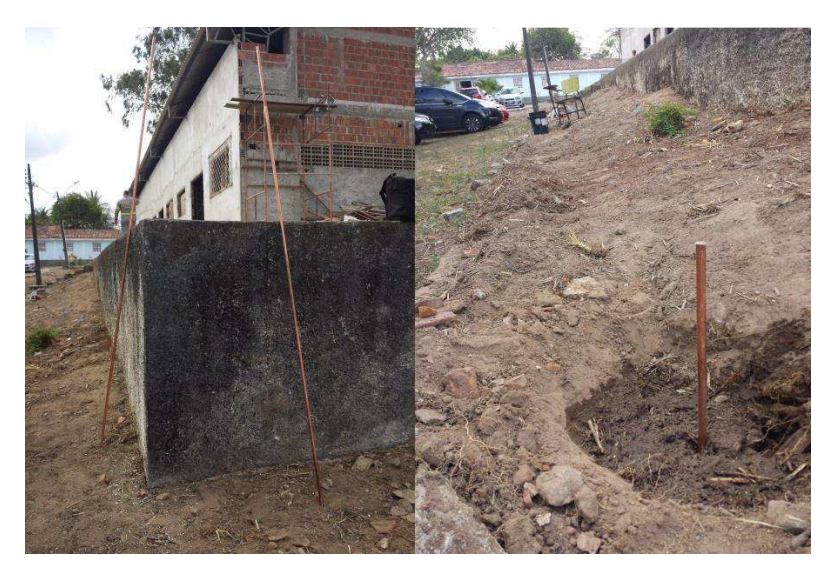

**Figura 3. Hastes de aterramento antes e depois da penetração no solo.** 

 Foi verificado durante as medições da primeira área um alto valor da resistência de aterramento, como pode ser visto na Figura 4, estando fora dos limites normatizados pela NDU 001, que estipula valores menores que 20 Ω.

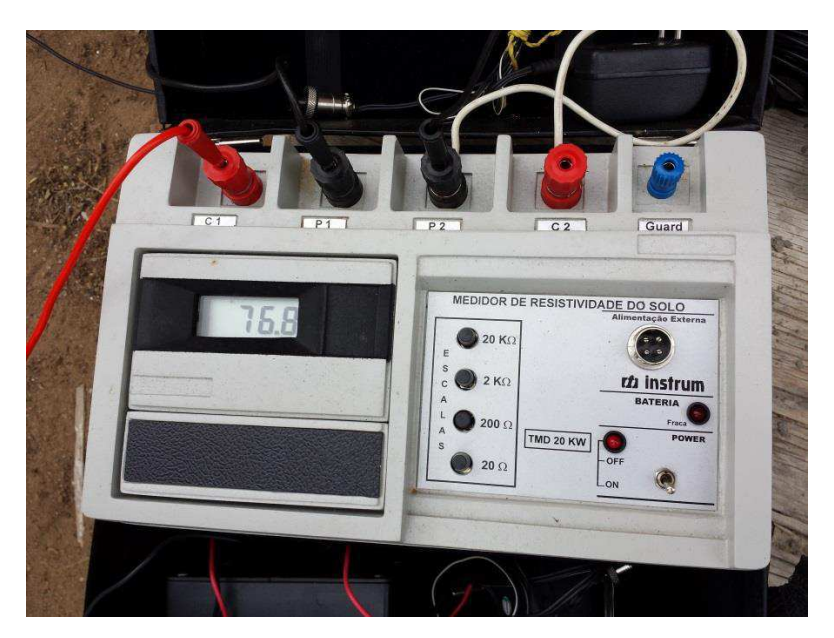

**Figura 4. Fotografia do terrômetro em funcionamento com valor de resistência de aterramento fora dos valores normatizados pela NDU 001.** 

 Como os valores obtidos nas medições da primeira área estavam muito acima do permitido, em média 76,5 Ω, foi proposta a utilização de um segundo terrômetro com o intuito de verificar a confiabilidade dos resultados.

 O segundo terrômetro utilizado foi o modelo *MTR-1520D* do fabricante *MINIPA*, onde o mesmo possui 3 terminais, sendo um de corrente e dois de potencial. A montagem do arranjo de medição é representado na Figura 5.

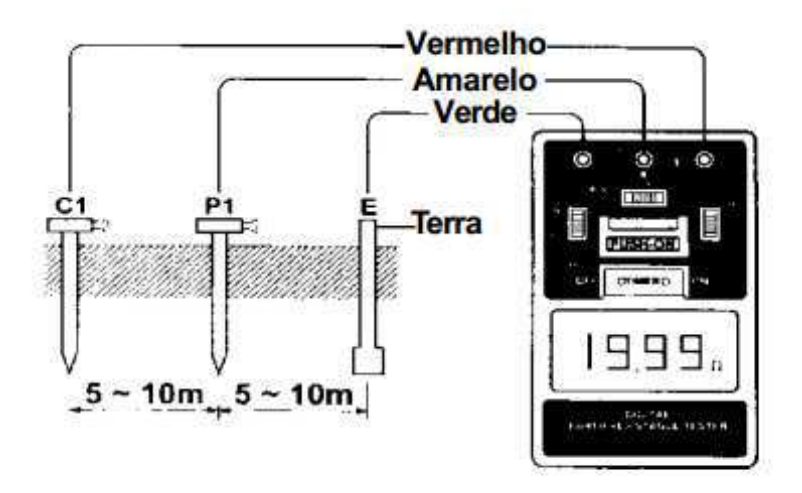

**Figura 5. Esquema do ensaio em campo de medição da resistência de aterramento (Manual do terrômetro Minipa MTR-1520D)** 

 A distância utilizada entre as hastes C1 e E foi de 12 m, como é especificada pelo manual do fabricante e já usada anteriormente pelo terrômetro da *Instrum*. Os valores obtidos após as medições também foram elevados, em média 76,1 Ω como pode ser observado na Figura 6.

 Mesmo após da troca do aparelho e ainda com aos altos valores da resistência de aterramento, fora do que é normatizado pela NDU 001, o engenheiro civil foi consultado para saber sobre as propriedades do terreno onde o galpão foi construído. A partir das informações de que tais valores elevados poderiam ser em razão do terreno ter sido aterrado, para haver a possibilidade da sua construção, outra área foi utilizada para ser verificada a resistência de aterramento, e ser assim utilizada pelo galpão como seu sistema de aterramento.

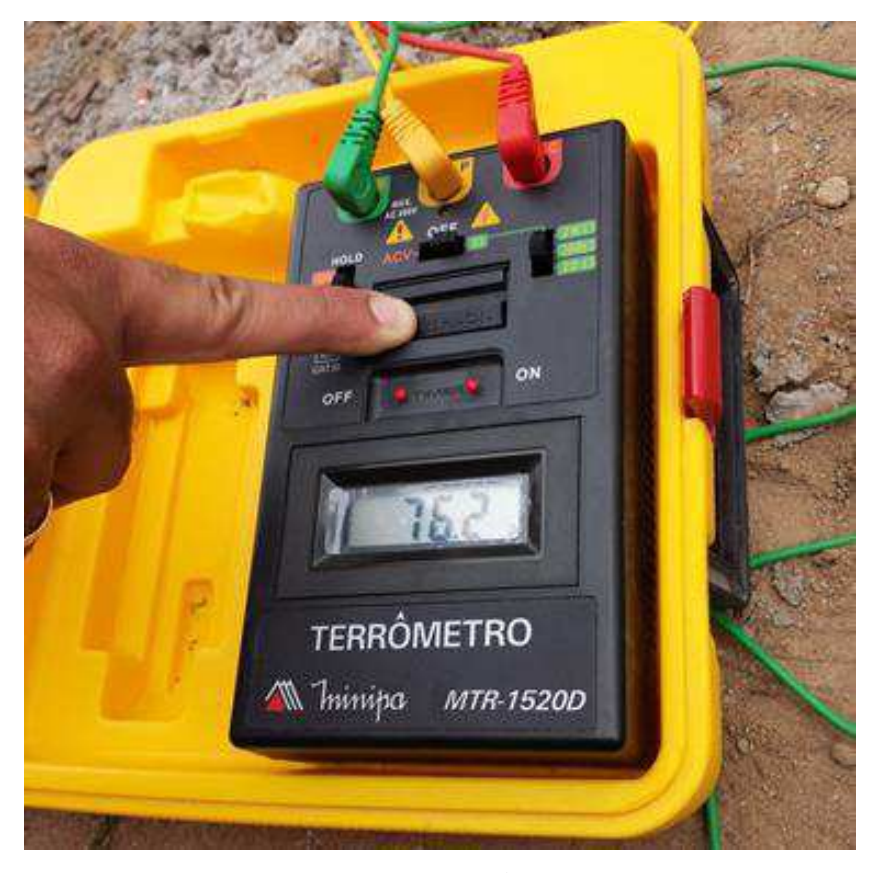

**Figura 6. Fotografia do terrômetro em funcionamento também com valor de resistência de aterramento fora dos valores normatizados pela NDU 001.** 

 Para as medições na segunda área o terrômetro utilizado foi o MTR-1520D, devido ao seu mais fácil manuseio e transporte, já que os valores obtidos na primeira área de medições foram praticamente os mesmos.

 Após algumas medições na segunda área do terreno ainda foram obtidos resultados acima, mas próximos dos normatizados pela NDU 001, como pode ser percebido na Figura 7, obtendo em média 25 Ω.

Foi proposto então, que fossem feitas de novas medições em outro período, e caso os valores continuassem acima dos valores permitidos pela norma, que fosse feito um estudo do solo para que posteriormente o mesmo tratado e assim ser obtidos valores dentro do permitido pela NDU 001.

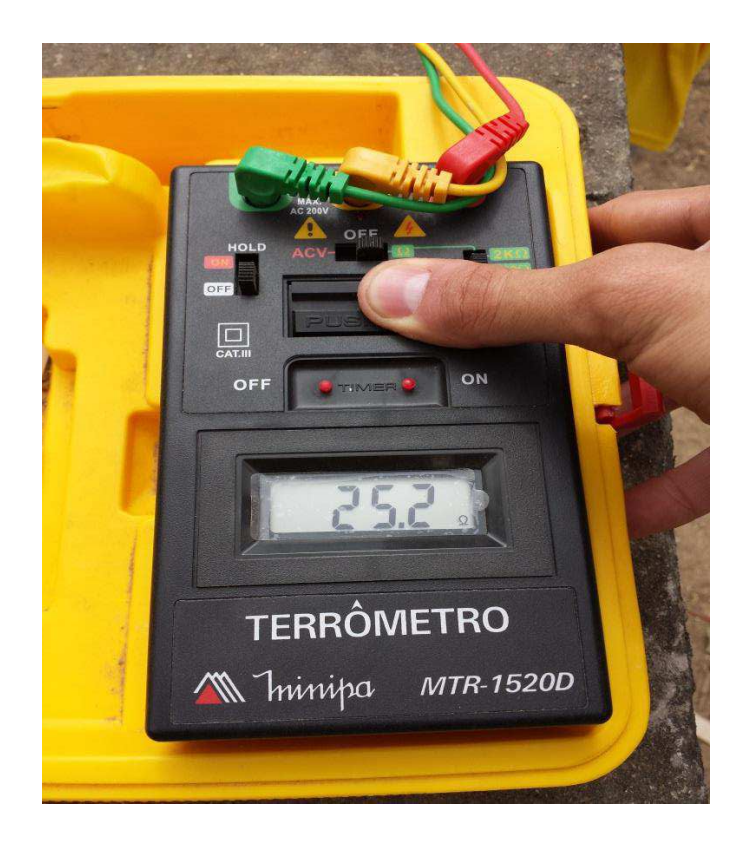

**Figura 7. Fotografia do terrômetro em funcionamento ainda fora, mas próximo do valor de resistência de aterramento normatizados pela NDU 001.** 

## 4 CONCLUSÃO

O estágio supervisionado se mostrou bastante importante para a formação profissional de um engenheiro eletricista, tanto do ponto de vista técnico, como pessoal, por proporcionar um convívio com profissionais de diversas áreas e com grande experiência.

Durante o estágio foi observado o quanto é válida a formação generalista dada pelo curso de Engenharia Elétrica da Universidade Federal de Campina Grande, mostrando que o engenheiro recém-formado está apto para trabalhar em diversas áreas com o conhecimento teórico adquirido nas disciplinas do curso.

No entanto, mostra que apesar do curso possuir grade curricular exemplar, o curso ainda possui algumas limitações, como por exemplo a ausência do *software* AutoCad, amplamente utilizado em empresas na realização de projetos.

Portanto, o estágio curricular obrigatório cumpre sua finalidade com êxito, acrescentando ao aluno conhecimentos e preparando-o para um mundo fora da academia.

## BIBLIOGRAFIA

ABNT. **NBR 5410 – Instalações Elétricas de Baixa Tensão.** Associação Brasileira de Normas Técnicas. Novembro de 1997.

ABNT. **NBR 5413 – Iluminância de Interiores.** Associação Brasileira de Normas Técnicas. Abril de 1992.

ABNT. **NBR 5419 – Proteção de estruturas contra Descargas Atmosféricas.** Associação Brasileira de Normas Técnicas. Fevereiro de 2001.

ENERGISA. **NDU 001 – Fornecimento em energia elétrica em tensão secundária. Edificações individuais ou agrupadas até 3 unidades consumidoras.** Norma de Distribuição Unificada. Versão 2.0. Março de 2010.

ENERGISA. **NDU 002 – Fornecimento de energia elétrica em tensão primária.** Norma de Distribuição Unificada. Versão 2.0. Março de 2010.

ENERGISA. **NDU 004 – Instalações básicas para construção de redes de distribuição urbana.** Norma de Distribuição Unificada. Versão 2.0. Março de 2010.

ENERGISA. **NDU 010 – Padrões e especificações de materiais da distribuição.** Norma de Distribuição Unificada. Versão 2.0. Março de 2010.

Instrum. **Medidor digital de resistência de aterramento e resistividade do solo – Modelo TMD 20 KW.** Manual de equipamento.

Minipa. **Medidor digital de resistência de aterramento e resistividade do solo – Modelo MTR-1520D.** Manual de equipamento.

Qisat. **Curso Básico lumine v4. Projeto de Instalações Elétricas Prediais.** AutoQi Tecnologia em Informática Ltda. Outubro de 2007.

UEPB. **Universidade Estadual da Paraíba.** Disponível em <http://www.uepb.edu.br/>. Acesso em 20 de Janeiro de 2015.

## APÊNDICE A – PROJETO ELÉTRICO GALPÃO

### A.1. OBJETIVO

Realizar um projeto de dimensionamento elétrico da reforma de um galpão que passará a abrigar uma serralharia, uma marcenaria, um escritório, um vestiário, e 4 banheiros para a Universidade Estadual da Paraíba, em Campina Grande – PB.

### A.2. METODOLOGIA

Na elaboração desse projeto foram criadas planilhas de cálculo utilizando o software *Microsoft Excel,* assim como observando as Normas em vigor da Associação Brasileira de Normas Técnicas – ABNT - NBR 5410, NBR 5419, e a Norma de fornecimento de energia elétrica em Tensão Primária de distribuição NDU 001 da ENERGISA Borborema. O projeto foi feito no software LUMINE, da empresa *AltoQi,*  uma plataforma dedicada a realização de projetos elétricos.

## A.3. SUPORTE ENERGÉTICO

A instalação será suprida em baixa tensão diretamente da rede de energia elétrica secundária existente e de propriedade da UEPB.

## A.4. RECOMENDAÇÕES NA EXECUÇÃO

Recomenda-se que a implantação da instalação seja feita por profissional habilitado (Eletricista) para que não ocorram falhas ou incorreções e desperdícios de material, devidamente equipados com os equipamentos de proteção individual para garantir a segurança do profissional e redução de riscos de acidentes.

### A.5. PREVISÃO DE CARGA

O cálculo da previsão de carga será realizado seguindo as especificações da NDU 001 da ENERGISA e da NBR 5410.

#### A.5.1. ILUMINAÇÃO

Baseado nas potências das lâmpadas a serem utilizadas, foi calculado uma potência de iluminação de aproximadamente 7,7 kVA, devidamente detalhada na Tabela 2. Para o cálculo da demanda provável, a NDU 001 estipula valores de potência aparente para lâmpadas fluorescentes de 20 W e 40 W como sendo 22 VA e 43 VA respectivamente, e sabendo que também serão utilizadas lâmpadas fluorescentes de 32 W e este valor não consta na tabela de potência média de aparelhos e equipamentos da NDU 001, na Tabela 13 do Anexo 1, foi realizada uma interpolação linear que resultou em um valor de 34,6 VA, como também foi feito para a lâmpada de vapor de mercúrio de 1000 W, onde na mesma tabela só consta valores para lâmpadas de 125 W e 250 W como sendo 136 VA e 272 VA, e o valor de potência aparente obtido após a extrapolação foi de 1088 VA utilizado para o cálculo da demanda.

| Circuito                          |                              | Potência (VA) |               |            |  |  |  |
|-----------------------------------|------------------------------|---------------|---------------|------------|--|--|--|
| Tipo                              | Local                        | Quantidade    | Potência (VA) | Total (VA) |  |  |  |
| Iluminação                        | Marcenaria                   | 24            | 43            | 1032       |  |  |  |
| Iluminação                        | Serralheria<br>16<br>43      |               |               | 688        |  |  |  |
| Iluminação                        | Escritório + Área de Serviço | 4             | 43            | 172        |  |  |  |
|                                   |                              | 3             | 60            | 180        |  |  |  |
| Iluminação                        | Vestiário + Dependências     | 3             | 34,6          | 103,8      |  |  |  |
|                                   |                              |               | 60            | 60         |  |  |  |
| Iluminação                        | Galpão Grande                | 5             | 1088          | 5440       |  |  |  |
| Potência Total de iluminação (VA) |                              |               |               |            |  |  |  |

**Tabela 2. Carga de Iluminação.** 

#### A.5.2. TOMADAS DE USO GERAL

A NBR 5410 não deixa claro quanto à potência que deve ser atribuída a esse tipo de tomada para ambientes não residenciais. Sendo assim, foi atribuída a potência para tais tomadas como sendo 333 VA, que é a potência média de um computador, como descrito na Tabela 13 do Anexo 1 para cada ponto de TUG, como sendo a potência média de um computador. O quadro de cargas das TUG é apresentado na Tabela 3.

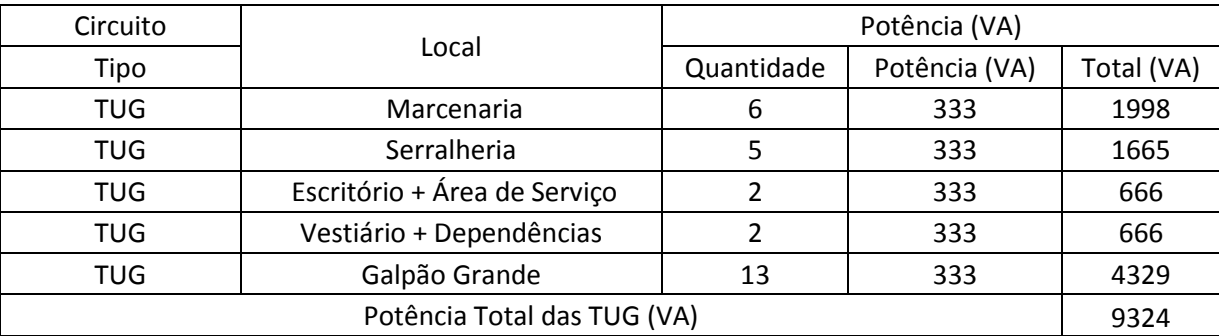

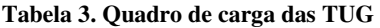

#### A.5.3. TOMADAS DE USO ESPECÍFICO

Para as tomadas de uso específico foram estipuladas as potências das máquinas que seriam alimentadas, pois ainda não era sabido dentre a vasta gama de máquinas de marcenaria e serralheria, quais seriam instaladas para melhor atender as necessidades da UEPB, constando na Tabela 4.

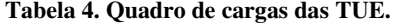

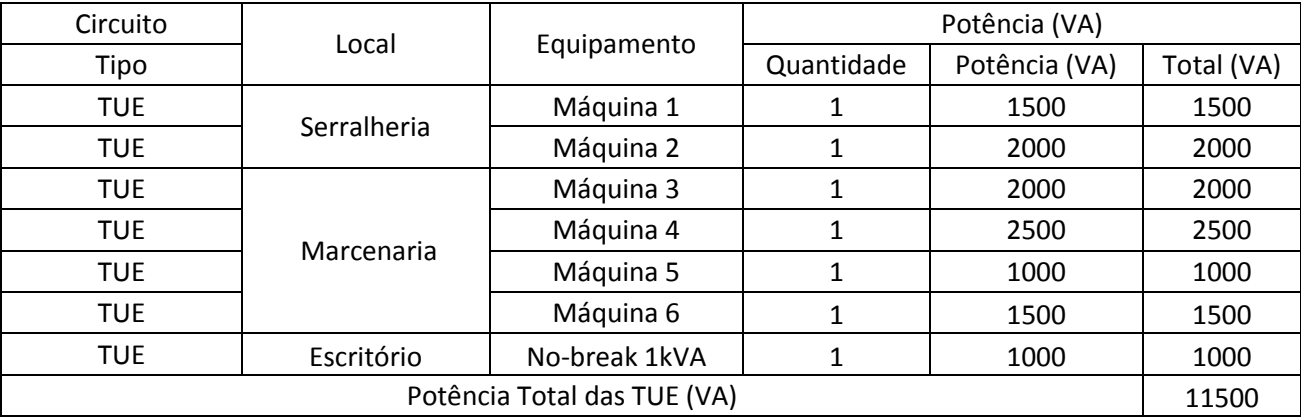

O cálculo da demanda provável, útil para o dimensionamento do ramal de entrada, é feito utilizando a Equações (1) e (2).

$$
D(kW) = D(kVA).0.92.
$$
 (1)

em que:

$$
D(kVA) = (d1 + d2 + d3 + d4 + d5 + d6 + d7),
$$
 (2)

em que: d1 a demanda de iluminação e tomadas [kVA]; d2 a demanda de aparelhos para aquecimento de água [kVA]; d3 a demanda de secador de roupa, forno de microondas, máquina de lavar louça e hidromassagem [kVA]; d4 a demanda de fogão e forno elétrico [kVA]; d5 a demanda de aparelhos de ar-condicionado [kVA]; d6 a demanda dos motores elétricos e máquinas de solda tipo motor gerador [kVA]; d7 a demanda de máquinas de solda a transformador e aparelhos de raio X [kVA].

 Para o caso em estudo teremos apenas os índices d1 calculados conforme as demandas apresentadas na Tabela 14, o cálculo da demanda provável segue apresentado na Tabela 5.

**Tabela 5. Cálculo da demanda Provável** 

|         | Carga (kVA) | Fator de demanda |     | Demanda(kVA) |
|---------|-------------|------------------|-----|--------------|
| d1(kVA) | 28,5        | 0.86             | 0.5 | 18.57        |

### A.6. DIMENSIONAMENTO DA ENTRADA

Com o valor da demanda provável calculado e igual a 18,57 kVA, a partir da Tabela 6 encontrado na NDU-001, constata-se o enquadramento da instalação na categoria T1, e assim podem ser determinados:

|                             |                |             |                 |                     |                                          | CONDUTORES (mm <sup>2</sup> )                                        |                                                                        |                        |                                          |                                                              | RÍGIDO                    |                                              |      | POSTE    |                                               |                              | <b>PONTALETE</b>                                 |
|-----------------------------|----------------|-------------|-----------------|---------------------|------------------------------------------|----------------------------------------------------------------------|------------------------------------------------------------------------|------------------------|------------------------------------------|--------------------------------------------------------------|---------------------------|----------------------------------------------|------|----------|-----------------------------------------------|------------------------------|--------------------------------------------------|
| <b>/DEMANDA</b><br>POTÈNCIA | CATEGORIA      | N.º DE FIOS | FASES<br>븜<br>ż | POTÉNCIA/DEMANDA    | RAMAL DE LIGAÇÃO<br>MULTIPLEX (ALUMÍNIO) | SUBTERRÁNEO (COBRE<br>DE ENTRADA<br>EMBUTIDO E<br>PVC 70°C)<br>RAMAL | EMBUTIDO E<br>SUBTERRÁNEO (COBRE<br>RAMAL DE ENTRADA<br>EPR/XLPE 90°C) | ATERRAMENTO<br>(COBRE) | ATERRAMENTO<br>COBRE<br>PARA<br>SΤΈ<br>≨ | (Limite<br><b>DISJUNTOR</b><br>TERMOMAGNÉTICO<br>Maximo (A)) | Sha<br>ELETRODUTO DE<br>Ē | AÇO<br>ELETRODUTO DE AÇO<br>GALVANIZADO (mm) |      | POSTE DT | <b>POSTE TUBO DE AÇO<br/>GALVANIZADO (mm)</b> | FIXAÇÃO COM<br>PARAFUSO (mm) | ≨<br>EMBUTIDO<br>FIXAÇÃO EMBUTIDO<br>PAREDE (mm) |
|                             | M1             | 2           |                 | $0 < P \leq 5.5$    | $1x1x10+10$                              | 6(6)                                                                 | 6(6)                                                                   | 6                      | 1H 16X2400                               | 30/32                                                        | 25                        | 20                                           | 5/7m | 150      | 80X 5/7m                                      | 40                           | 40                                               |
|                             | M <sub>2</sub> | 2           |                 | $5.5 < P \le 10.0$  | $1x1x10+10$                              | 10(10)                                                               | 10(10)                                                                 | 10                     | 1H 16X2400                               | 50                                                           | 25                        | 20                                           | 5/7m | 150      | 80X 5/7m                                      | 40                           | 40                                               |
| (KW)                        | MЗ             | 2           |                 | $10.0 < P \le 14.0$ | $1x1x16+16$                              | 16(16)                                                               | 16(16)                                                                 | 10                     | 1H 16X2400                               | 70                                                           | 25                        | 25                                           | 5/7m | 150      | 80X 5/7m                                      | 40                           | 40                                               |
| POTENCIA INSTALADA          | 81             | 3           | 2               | $0 < P \le 14.0$    | $2x1x10+10$                              | 2#10(10)                                                             | 2#6(6)                                                                 | 6                      | 1H 16X2400                               | 40                                                           | 32                        | 25                                           | 5/7m | 150      | 80X 5/7m                                      | 50                           | 50                                               |
|                             | <b>B2</b>      | 3           | 2               | $14.0 < P \le 17.4$ | $2x1x16+16$                              | 2#10(10)                                                             | 2#10(10)                                                               | 10                     | 1H 16X2400                               | 50                                                           | 32                        | 25                                           | 5/7m | 150      | 80X 5/7m                                      | 50                           | 50                                               |
|                             | T <sub>1</sub> | 4           | 3               | $0 < D \leq 24.0$   | $3x1x10+10$                              | 3#10(10)                                                             | 3#6(6)                                                                 | 6                      | *H 16X2400                               | 40                                                           | 32                        | 32                                           | 5/7m | 150      | 80X 5/7m                                      | 50                           | 50                                               |
| DEMANDA PROVAVEL            | T <sub>2</sub> | 4           | 3               | $24.0 < D \le 30.0$ | $3x1x16+16$                              | 3#10(10)                                                             | 3#10(10)                                                               | 10                     | *H 16X2400                               | 50                                                           | 32                        | 32                                           | 5/7m | 150      | 80X 5/7m                                      | 50                           | 50                                               |
| (kW)                        | T3             | 4           | 3               | $30.0 < D \le 42.0$ | $3x1x25+25$                              | 3#25(25                                                              | 3#16(16)                                                               | 10                     | *H 16X2400                               | 70                                                           | 40                        | 40                                           | 5/7m | 300      | 100X 5/7m                                     | 50                           | 50                                               |
|                             | T4             | 4           | 3               | $42.0 < D \le 58.0$ | $3x1x35+35$                              | 3#35(35)                                                             | 3#25(25)                                                               | 16                     | *H 16X2400                               | 100                                                          | 50                        | 50                                           | 5/7m | 300      | 100X 5/7m                                     | 50                           | 50                                               |
|                             | T5             | 4           | 3               | $58.0 < D \le 75$   | $3x1x70+70$                              | 3#70(35)                                                             | 3#50(35)                                                               | 25                     | *H 16X2400                               | 125                                                          | 65                        | 75                                           | 5/7m | 600      |                                               |                              |                                                  |

**Tabela 6. Dimensionamento das categorias de atendimento 380/220 (Borborema, Nova Friburgo, Pernambuco e Paraíba) (NDU 001 – Fornecimento de energia elétrica em tensão secundária, edificações individuais ou agrupadas até 3 unidades consumidoras., 2010).** 

\* Número de Hastes: 01 - Borborema, Paraíba e Sergipe. Fator de Potência de referencia (0,92) 03 - Nova Friburgo.

Ramal de ligação

Os condutores que alimentarão a unidade de consumo, ramal de ligação, deverão ser de cabo multiplexado de alumínio 3x1x10+10 mm², fixada em pontalete de aço galvanizado Ø 2'' de 1,3 m, onde deverá ser feita a amarração do cabo multiplexado através de uma porca olhal ou armação secundária a uma altura mínima de 2,0 m.

Ramal de entrada

A entrada será alimentada através de cabos em cobre isolado EPR/XLPE 3#6(6)mm² conectados ao ramal de entrada através de conectores perfurantes.

• Aterramento

O aterramento com três hastes em aço cobreado à 16x2400 mm, interligadas por uma cordoalha de cobre nu de secção igual a 6 mm².

• Proteção contra sobrecarga

A proteção será realizada por um disjuntor tripolar termomagnético (380/220 V) padrão DIN 40 A – 4,5 kA fixado no barramento de entrada da caixa de distribuição geral.

### A.7. DIVISÃO EM CIRCUITOS TERMINAIS

O número inicial de circuitos necessários é feita aplicando os critérios prescritos pela NBR 5410, fazendo uma divisão da demanda pela potência máxima recomendada de 2200 kVA, tem-se assim o número mínimo de circuitos, que podem ser de ordem maior a depender de outros fatores, como a localização na edificação. Foram criados três circuitos reservas, para o caso de novas instalações serem feitas.

#### A.7.1. ILUMINAÇÃO

Serão cinco circuitos de iluminação:

- Circuito 1: Iluminação Marcenaria, com potência de 1,032 kVA;
- Circuito 2: Iluminação Escritório e Área de Serviço com potência de 0,352 kVA;
- Circuito 3: Iluminação Vestiário e Dependências com potência total de 0,163 kVA;
- Circuito 4: Iluminação Serralheria com potência de 0,688 kVA;
- Circuito 5: Iluminação Galpão Grande com potência de 5,44 kVA;

#### A.7.2. TUG

Serão cinco circuitos para as TUG:

- Circuito 6: Tomadas Marcenaria, com potência de 1,998 kVA;
- Circuito 7: Tomadas Escritório, com potência de 0,666 kVA;
- Circuito 8: Tomadas Vestiário, com potência de 0,666 kVA;
- Circuito 9: Tomadas Serralheria, com potência de 1,665 kVA;
- Circuito 10: Tomadas Galpão Grande, com potência de 4,329 kVA;

#### A.7.3. TUE

Cada TUE terá um circuito independente. A distribuição de circuitos contendo seus números, locais, equipamentos e suas respectivas potências constam na Tabela 7.

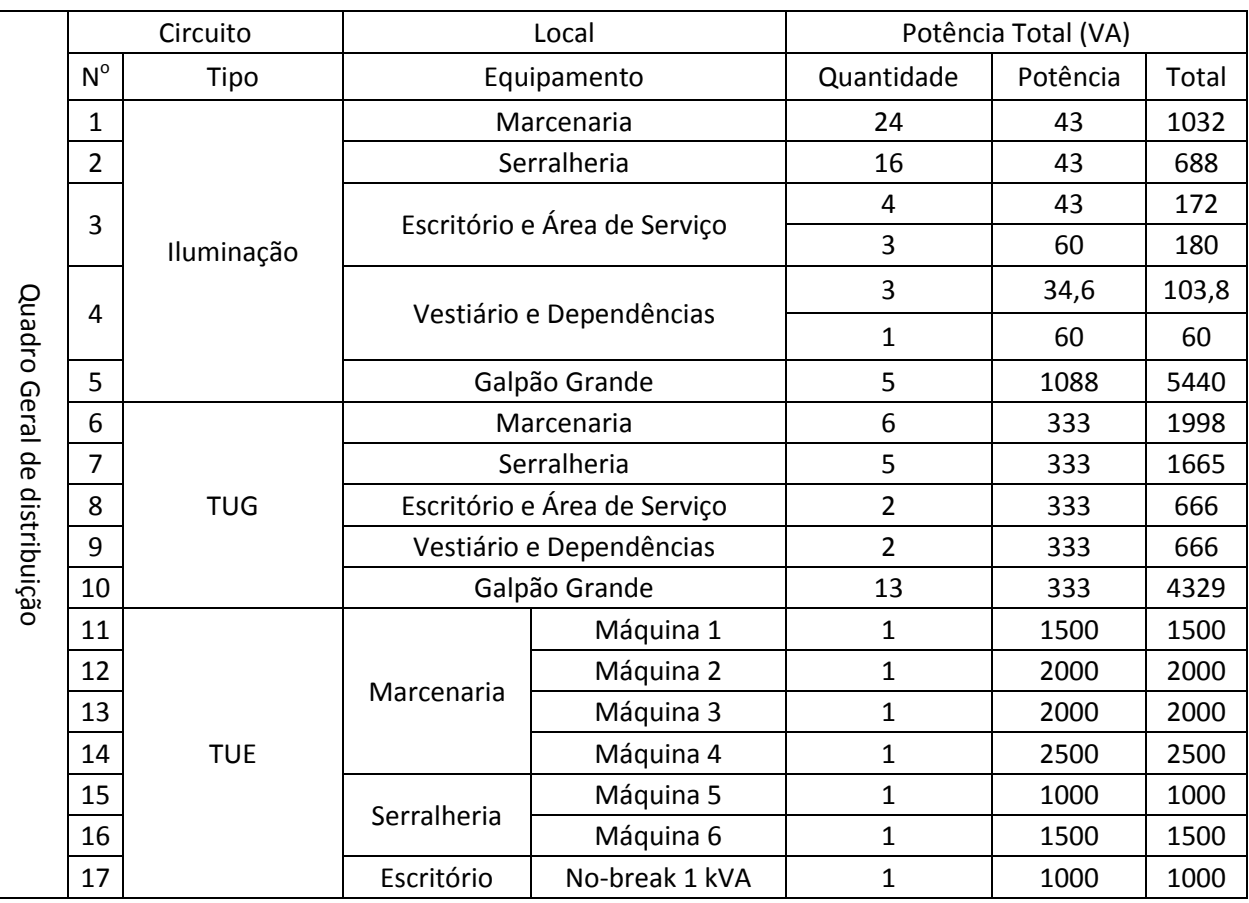

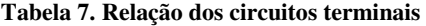

## A.8. CÁLCULO DAS CORRENTES DE CIRCUITO

Com o valor previsto das potências para cada circuito pode ser calculado as respectivas correntes, usando a tensão de 220 V por se tratar de um circuito monofásico. Os valores calculados podem ser observados no quadro de cargas apresentado na Tabela 12.

## A.9. DIMENSIONAMENTO DOS CONDUTORES E DISJUNTORES

### PARA OS CIRCUITOS TERMINAIS

O método de referência relativo ao tipo de instalação é o B1, por se tratar de linhas elétricas de cabos unipolares isolados em eletrodutos de secção circular embutidos em alvenaria, de acordo com a NBR 5410.

 De posse dos valores das correntes dos circuitos terminais, o dimensionamento dos condutores é realizado utilizando a Tabela 8, que expressa a capacidade de condução de corrente de acordo com: o método de referência, a secção nominal e o número de condutores carregados. Para os circuitos terminais é admitido como dois condutores carregados, de acordo a Tabela 9.

| Secões          |                |                                 |                |                | Métodos de referência indicados na tabela 33 |           |      |     |                |      |      |      |  |
|-----------------|----------------|---------------------------------|----------------|----------------|----------------------------------------------|-----------|------|-----|----------------|------|------|------|--|
| nominais        |                | A <sub>1</sub>                  |                | A <sub>2</sub> |                                              | <b>B1</b> | B2   |     | C              |      | D    |      |  |
| mm <sup>2</sup> |                | Número de condutores carregados |                |                |                                              |           |      |     |                |      |      |      |  |
|                 | $\overline{2}$ | 3                               | 2              | 3              | $\overline{2}$                               | 3         | 2    | 3   | $\overline{2}$ | 3    | 2    | $\,$ |  |
| (1)             | (2)            | (3)                             | (4)            | (5)            | (6)                                          | (7)       | (8)  | (9) | (10)           | (11) | (12) | (13) |  |
|                 |                |                                 |                |                |                                              | Cobre     |      |     |                |      |      |      |  |
| 0.5             | 7              | 7                               | $\overline{7}$ | $\overline{t}$ | 9                                            | 8         | 9    | 8   | 10             | 9    | 12   | 10   |  |
| 0,75            | $\overline{9}$ | 9                               | 9              | 9              | 11                                           | 10        | 11   | 10  | 13             | 11   | 15   | 12   |  |
| 1               | 11             | 10 <sub>1</sub>                 | 11             | 10             | 14                                           | 12        | 13   | 12  | 15             | 14   | 18   | 15   |  |
| 1,5             | 14.5           | 13.5                            | 14             | 13             | 17.5                                         | 15.5      | 16.5 | 15  | 19.5           | 17.5 | 22   | 18   |  |
| 2,5             | 19,5           | 18                              | 18,5           | 17,5           | 24                                           | 21        | 23   | 20  | 27             | 24   | 29   | 24   |  |
| 4               | 26             | 24                              | 25             | 23             | 32                                           | 28        | 30   | 27  | 36             | 32   | 38   | 31   |  |
| 6               | 34             | 31                              | 32             | 29             | 41                                           | 36        | 38   | 34  | 46             | 41   | 47   | 39   |  |
| 10              | 46             | 42                              | 43             | 39             | 57                                           | 50        | 52   | 46  | 63             | 57   | 63   | 52   |  |
| 16              | 61             | 56                              | 57             | 52             | 76                                           | 68        | 69   | 62  | 85             | 76   | 81   | 67   |  |
| 25              | 80             | 73                              | 75             | 68             | 101                                          | 89        | 90   | 80  | 112            | 96   | 104  | 86   |  |
| 35              | 99             | 89                              | 92             | 83             | 125                                          | 110       | 111  | 99  | 138            | 119  | 125  | 103  |  |
| 50              | 119            | 108                             | 110            | 99             | 151                                          | 134       | 133  | 118 | 168            | 144  | 148  | 122  |  |
| 70              | 151            | 136                             | 139            | 125            | 192                                          | 171       | 168  | 149 | 213            | 184  | 183  | 151  |  |
| 95              | 182            | 164                             | 167            | 150            | 232                                          | 207       | 201  | 179 | 258            | 223  | 216  | 179  |  |
| 120             | 210            | 188                             | 192            | 172            | 269                                          | 239       | 232  | 206 | 299            | 259  | 246  | 203  |  |
| 150             | 240            | 216                             | 219            | 196            | 309                                          | 275       | 265  | 236 | 344            | 299  | 278  | 230  |  |
| 185             | 273            | 245                             | 248            | 223            | 353                                          | 314       | 300  | 268 | 392            | 341  | 312  | 258  |  |
| 240             | 321            | 286                             | 291            | 261            | 415                                          | 370       | 351  | 313 | 461            | 403  | 361  | 297  |  |
| 300             | 367            | 328                             | 334            | 298            | 477                                          | 426       | 401  | 358 | 530            | 464  | 408  | 336  |  |
| 400             | 438            | 390                             | 398            | 355            | 571                                          | 510       | 477  | 425 | 634            | 557  | 478  | 394  |  |
| 500             | 502            | 447                             | 456            | 406            | 656                                          | 587       | 545  | 486 | 729            | 642  | 540  | 445  |  |
| 630             | 578            | 514                             | 526            | 467            | 758                                          | 678       | 626  | 559 | 843            | 743  | 614  | 506  |  |
| 800             | 669            | 593                             | 609            | 540            | 881                                          | 788       | 723  | 645 | 978            | 865  | 700  | 577  |  |
| 1 000           | 767            | 679                             | 698            | 618            | 1012                                         | 906       | 827  | 738 | 1 125          | 996  | 792  | 652  |  |

**Tabela 8. Capacidade de condução de corrente em condutores de cobre e alumínio isolados a PVC, em Ampéres, para o método de referência A1, A2, B1, B2, C e D (NBR 5410 – Instalações elétricas de baixa tensão, 2008).** 

| Esquema de condutores<br>vivos do circuito. | Número de condutores<br>carregados a ser adotado |  |  |  |  |
|---------------------------------------------|--------------------------------------------------|--|--|--|--|
| Monofásico a dois condutores                | $\overline{2}$                                   |  |  |  |  |
| Monofásico a três condutores                | $\mathbf{2}$                                     |  |  |  |  |
| Duas fases sem neutro                       | $\overline{\mathbf{c}}$                          |  |  |  |  |
| Duas fases com neutro                       | 3                                                |  |  |  |  |
| Trifásico sem neutro                        | 3                                                |  |  |  |  |
| Trifasico com neutro                        | $3$ ou $4^{11}$                                  |  |  |  |  |
| $1$ <sup>1)</sup> Ver 6.2.5.6.1.            |                                                  |  |  |  |  |

**Tabela 9. Número de condutores carregados a ser considerado, em função do tipo de circuito (NBR 5410 – Instalações elétricas de baixa tensão, 2008).** 

Os valores de corrente contidos na Tabela 8 são válidos apenas na temperatura ambiente, 30 ºC para linhas não subterrâneas e 20 ºC no solo, e para um número de condutores carregados iguais a dois ou três, caso contrário devem ser corrigidas por um fator de correção de temperatura ambiente relacionado pela Tabela 10, e um fator de correção de agrupamento relacionado pela Tabela 11.

**Tabela 10. Fatores de correção de temperaturas ambientes diferentes de 30 ºC para linhas não subterrâneas e de 20 ºC (temperatura do solo) para linhas subterrâneas (NBR 5410 – Instalações elétricas de baixa tensão, 2008).**

| Temperatura |                | Isolação    |
|-------------|----------------|-------------|
| °C          | <b>PVC</b>     | EPR ou XLPE |
| Ambiente    |                |             |
| 10          | 1,22           | 1,15        |
| 15          | 1.17           | 1,12        |
| 20          | 1,12           | 1,08        |
| 25          | 1,06           | 1,04        |
| 35          | 0.94           | 0.96        |
| 40          | 0.87           | 0,91        |
| 45          | 0.79           | 0,87        |
| 50          | 0.71           | 0.82        |
| 55          | 0.61           | 0.76        |
| 60          | г<br>0,50      | 0.71        |
| 65          | ÷              | 0.65        |
| 70          | $\rightarrow$  | 0,58        |
| 75          | $\frac{1}{2}$  | 0,50        |
| 80          | $\sim$         | 0.41        |
| Do solo     |                |             |
| 10          | 1,10           | 1.07        |
| 15          | 1.05           | 1,04        |
| 25          | 0,95           | 0.96        |
| 30          | 0,89           | 0.93        |
| 35          | 0.84           | 0.89        |
| 40          | 0.77           | 0.85        |
| 45          | 0,71           | 0.80        |
| 50          | 0.63           | 0.76        |
| 55          | 0,55           | 0.71        |
| 60          | 0.45           | 0.65        |
| 65          | ÷              | 0,60        |
| 70          | $\sim$         | 0,53        |
| 75          | $\overline{ }$ | 0.46        |
| 80          | $\sim$         | 0.38        |

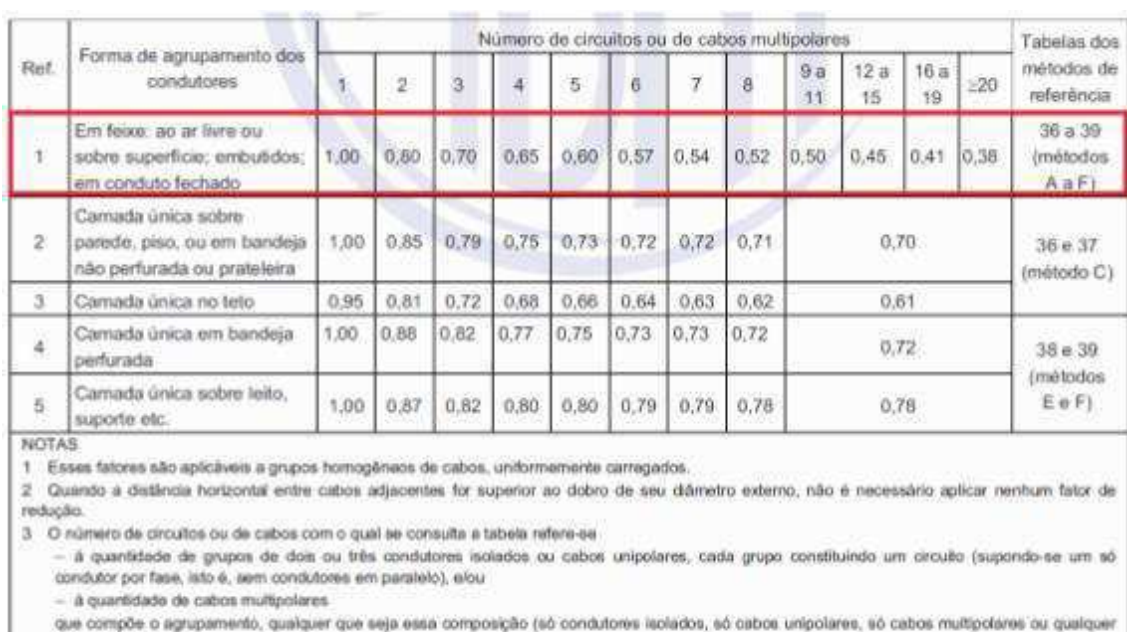

#### **Tabela 11. Fatores de correção de agrupamento (NBR 5410 – Instalações elétricas de baixa tensão, 2008).**

combinação).

4 Se o agrupamento for constituido, ao mesmo tempo, de cabos bipolares e tripolares, deve-se considerar o número total de cabos como sendo o número de circultos e, de posse do fator de agrupamento resultante, a determinação das capacidades de condução de corrente, nas tabelas 36 a 39, deve ser então efetuada:

- na coluna de dois condutores carregados, para os cabos bipolares; e

- na coluna de três condutores carregados, para os cabos tripolares.

5 Um agrupamento com N condutores isolados, ou N cabos unipolares, pode ser considerado composto tanto de N/2 circuitos com dois condutores carregados quanto de N/3 circuitos com três condutores carregados.

6 Os valores indicados são mêdios para a faixa usual de seções nominais, com dispersão geralmente inferior a 5%.

Será considerada a temperatura como ambiente, não sendo, portanto necessário fazer correções quanto às temperaturas. No entanto haverá casos de vários circuitos instalados em um mesmo eletroduto e as correntes deverão ser corrigidas para a determinação da secção nominal mínima para cada circuito. Os valores calculados encontram-se no quadro de carga na Tabela 12. Os condutores possuem uma classe de temperatura que nunca deve ser ultrapassada, garantindo a segurança do seu isolamento. Para assegurar que a temperatura nos condutores não ultrapassem os valores de sua classe de temperatura é importante limitar as correntes que por eles circulam, isto é feito empregando os disjuntores, que protegem a instalação de sobrecargas. Contudo, deve haver uma coordenação entre os condutores e o dispositivo de proteção, de tal forma a satisfazer as Equações (3) e (4).

$$
I_B \leq I_N \leq I_Z \tag{3}
$$

$$
I_2 \leq 1,45. I_Z \tag{4}
$$

Com, *IB* sendo a corrente de projeto *[A]; IZ* a capacidade de condução de corrente dos condutores *[A]; IN* a corrente nominal do dispositivo de proteção *[A]; I2* a corrente que assegura efetivamente a atuação do dispositivo de proteção, na prática é considerada igual à corrente convencional de atuação para disjuntores *[A].*

Respeitando as Equações (3) e (4), os valores dos disjuntores selecionados para os circuitos terminais encontram-se no quando de cargas, Tabela 12.

### A.10. DIVISÃO DOS CIRCUITOS POR FASE

Em uma instalação com alimentação trifásica, é importante que as cargas estejam divididas de forma equilibrada entre as fases, evitando a sobrecarga em uma das fases. A carga total da instalação é de 28,5 kVA, o que leva a uma valor de aproximadamente 9,5 kVA por fase, a distribuição de fase consta no quadro de carga na Tabela 12.

#### A.11. DIMENSIONAMENTO DOS ELETRODUTOS

Os eletrodutos utilizados no projeto serão todos de Ø 1" em matéria antichamas, pois foi o material disponibilizado em estoque já pela UEPB.

## A.12. QUADRO DE CARGAS

## **Tabela 12. Quadro de cargas.**

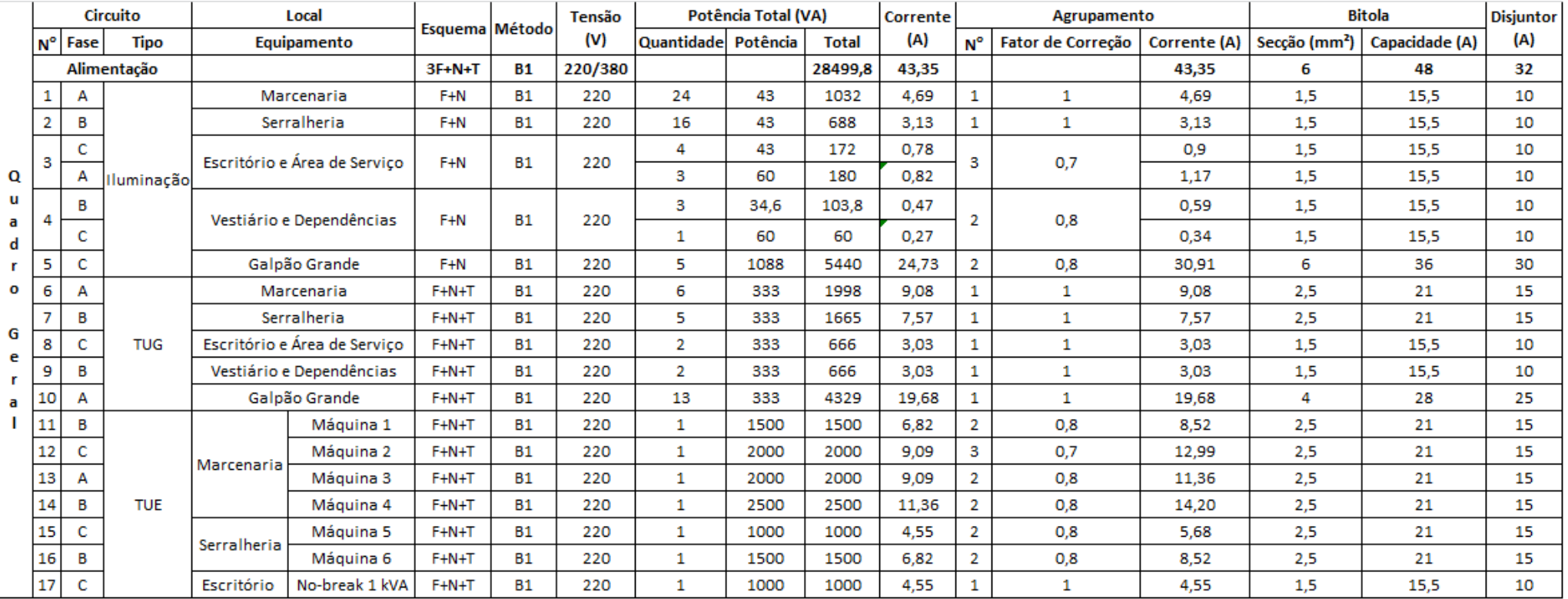

### A.13. O LUMINE

O AltoQi Lumine é um software dedicado à elaboração de projetos de instalações elétricas prediais, com ambiente muito didático e plataforma semelhante ao AutoCad, porém independente, mas que importa e exporta arquivos suportados pelo AutoCad. Podem ser realizados lançamentos, dimensionamentos e detalhamento final da instalação. O software não possui licença aberta, para usa-lo o operador precisa de uma chave de acesso.

Tal software possui um manual completo com exemplos didáticos do passo a passo a ser realizado na elaboração de projetos, e dispõe de ferramentas para inserção dos pontos elétricos, dispositivos de comando, proteção, quadros e condutos. Após lançados os eletrodutos e colocados os pontos de tomadas, interruptores e luminárias, o lançamento e o dimensionamento dos condutores são automáticos, também pode ser realizado de forma automática a divisão dos circuitos nas fases, elaboração das listas de materiais, dos quadros de cargas, das legendas, dos diagramas unifilares e multifilares.

Pode ser selecionada a concessionária da rede de distribuição de energia da localidade em que será localizado o projeto para que suas especificações sejam atendidas automaticamente. É uma ferramenta bastante útil após a familiarização do projetista.

### A.14. EQUIPAMENTOS E MATERIAIS

#### i. DISJUNTORES

 Serão utilizados disjuntores termomagnéticos, a proteção geral será feita por disjuntor tripolar e a proteção dos diversos circuitos que compõe o quadro de distribuição será feita através de disjuntores monopolares.

#### ii. INTERRUPTORES

Os interruptores utilizados serão do modelo padrão adotado na região, com isolação de 250 V e capacidade nominal de 10 A.

#### iii. TOMADAS

As tomadas serão do tipo padrão com isolação de 250 V e capacidade nominal de 10 A para as TUG e 20 A para as TUE.

### iv. LUMINÁRIAS E LÂMPADAS

Serão utilizadas lâmpadas dentro dos valores especificados anteriormente na previsão de carga.

#### v. CONDUTORES

Os condutores utilizados serão do tipo antichamas, com isolação PVC para os circuitos terminais e em EPR/XLPE para os ramais de ligação.

# ANEXO 1 – TABELAS DA NDU 001 ENERGISA

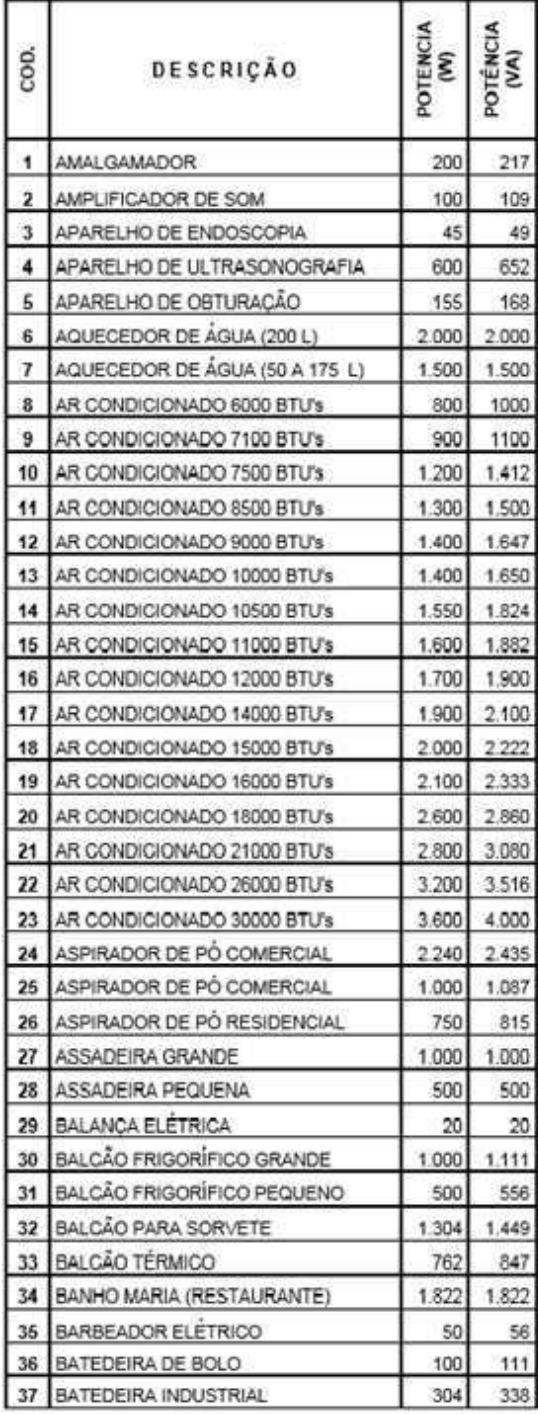

**Tabela 13. Potência média de equipamento e aparelhos.** 

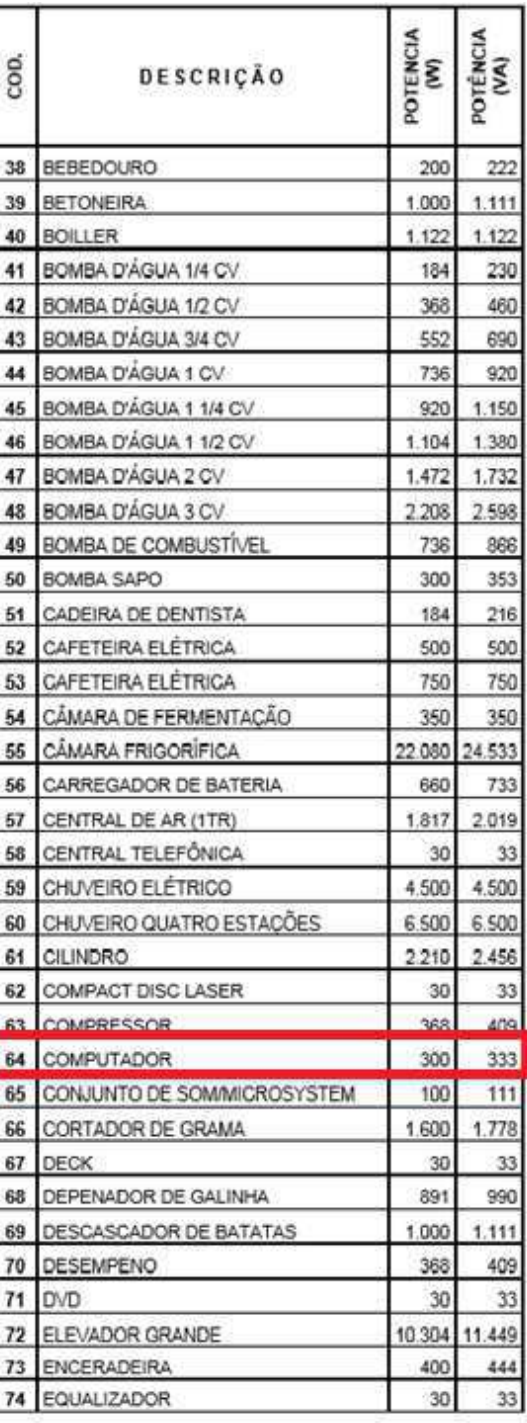

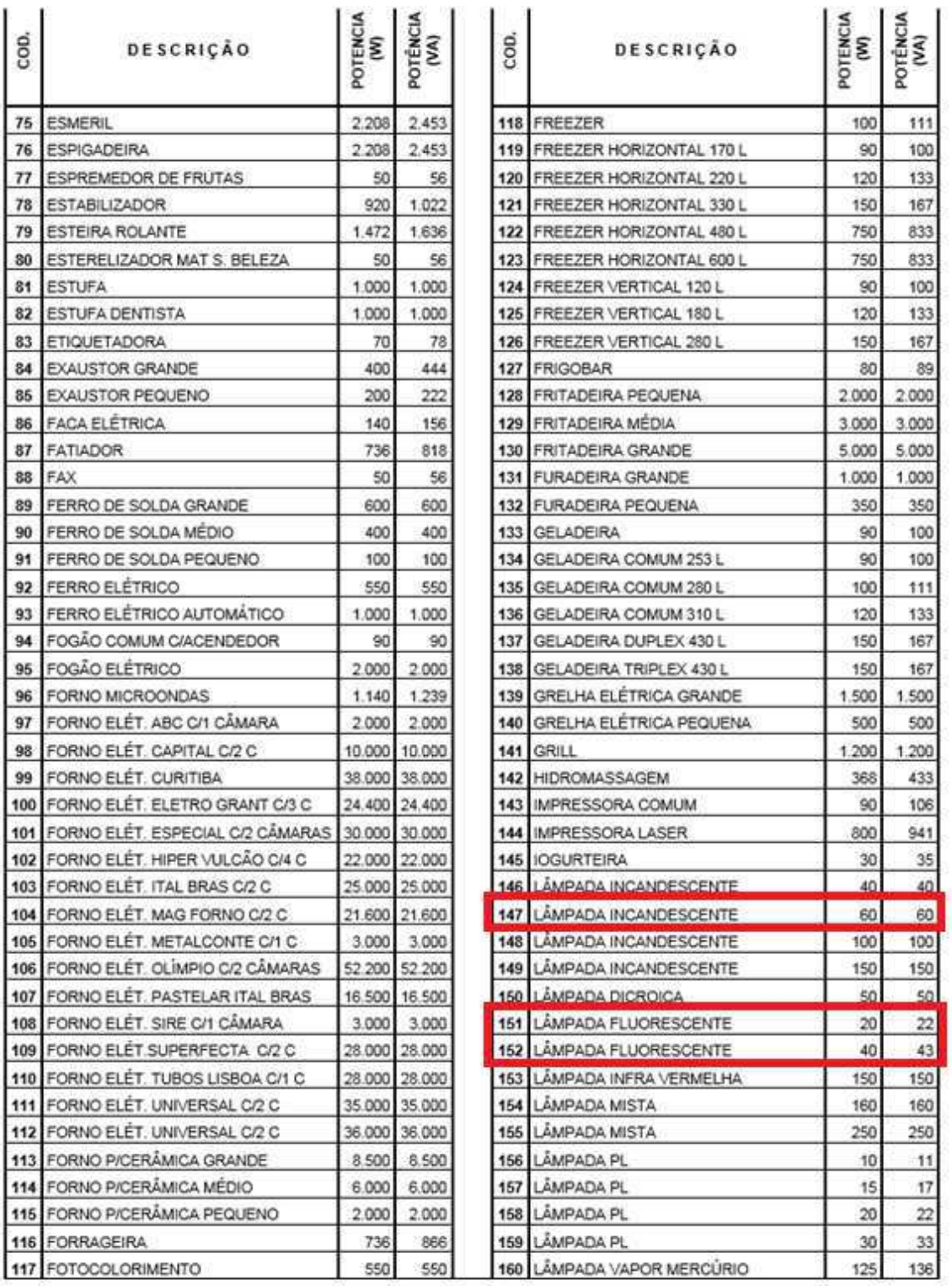

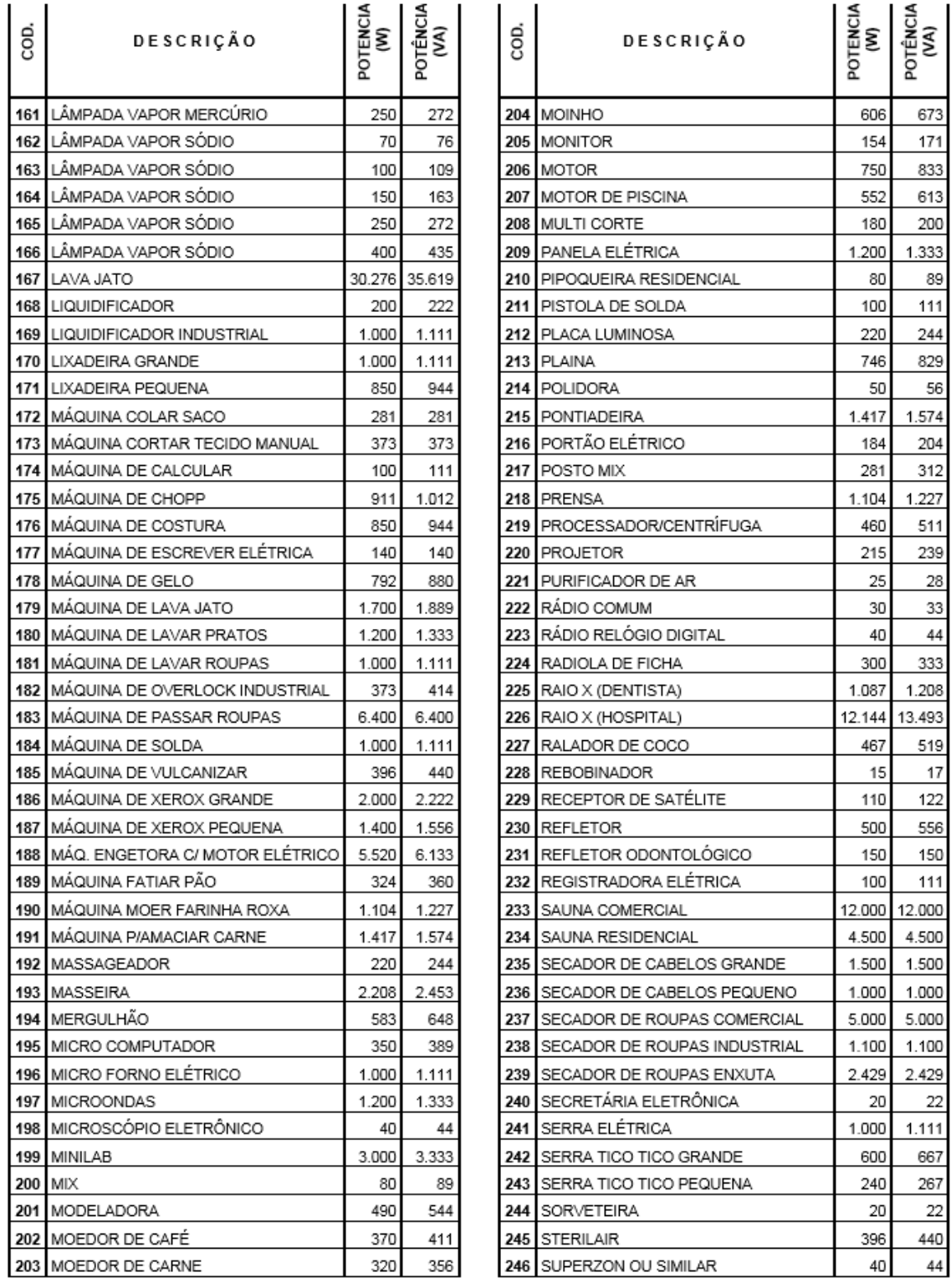

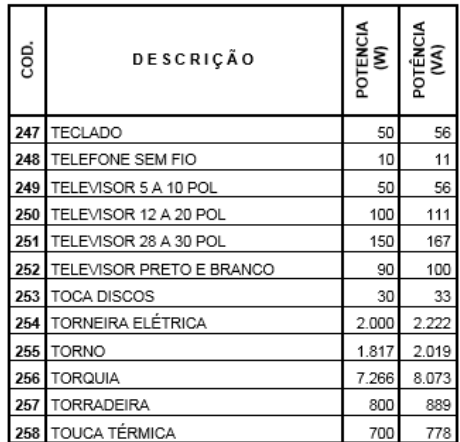

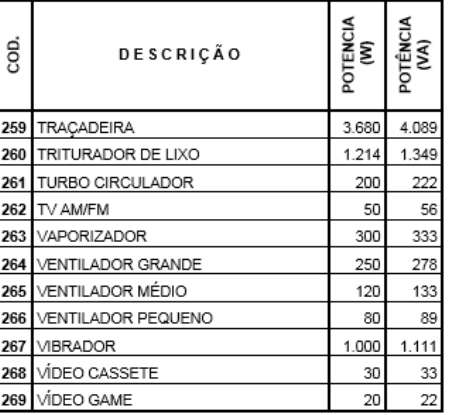

**Tabela 14. Fatores de demanda para iluminação e pequenos aparelhos.** 

| <b>DESCRIÇÃO</b>                                         | POTÉNCIA INSTALADA<br>(kVA)         | <b>FATOR DE DEMANDA</b><br>(96) |
|----------------------------------------------------------|-------------------------------------|---------------------------------|
|                                                          | 0 < P < 1                           | 86                              |
|                                                          | 1 < p < 2                           | 75                              |
|                                                          | $2$ < $P<3$                         | 66                              |
|                                                          | $3$ $P4$                            | 59                              |
|                                                          | 4 < P < 5                           | 52                              |
| <b>RESIDENCIAS</b>                                       | 5 <p<b< td=""><td>45</td></p<b<>    | 45                              |
|                                                          | $B < P \leq T$                      | 40                              |
|                                                          | 7 < P < 8                           | 35                              |
|                                                          | $8 < P \leq 9$                      | 31                              |
|                                                          | $9 < P \leq 10$                     | 27                              |
|                                                          | 10 <ps75< td=""><td>24</td></ps75<> | 24                              |
| RESTAURANTES E SIMILARES                                 |                                     | 86                              |
| <b>LOJAS E SIMILARES</b>                                 |                                     | 86                              |
| <b>IGREJAS E SIMILARES</b>                               |                                     | 86                              |
|                                                          | para os primeiros 50kVA             | 40                              |
| HOSPITAIS E SIMILARES                                    | para o que exceder de 30kVA         | 20                              |
|                                                          | para os primeiros 20kVA             | 50                              |
| HOTEIS E SIMILARES                                       | para os seguintes 80kVA             | 40                              |
|                                                          | para o que exceder de 100kVA        | 30                              |
| GARAGEM, AREAS DE<br><b>SERVICO E SIMILARES</b>          |                                     | B6                              |
| <b>ESCRITÓRIOS</b>                                       | para os primeiros 20kVA             | 86                              |
|                                                          | para o que exceder de 20kVA         | 70                              |
| <b>ESCOLAS E SIMILARES</b>                               | para os primeiros 12kVA             | 86                              |
|                                                          | para o que exceder de 12kVA         | 50                              |
| CLUBES E SEMELHANTES                                     |                                     | 86                              |
| BARBEARIAS SALOES DE<br>BELEZA E SIMILARES               |                                     | 86                              |
| <b>BANCOS</b>                                            |                                     | 86                              |
| AUDITORIOS, SALOES PARA<br><b>EXPOSICOES E SIMILARES</b> |                                     | 86                              |
| QUARTEIS E SEMELHANTES                                   | Para os primeiros 15kVA             | 100                             |
|                                                          | para o que exceder de 15kVA         | 40                              |

Notas:

<sup>1 –</sup> Instalações em que a carga será utilizada de maneira simultânea deverão ser consideradas com o<br>fator de demanda de 100%,<br>2 – Não estão sendo considerados nesta tabela cargas do tipo letreiro e iluminação de vítrines.<br>

# ANEXO 2 – PROJETO FEITO NO LUMINE

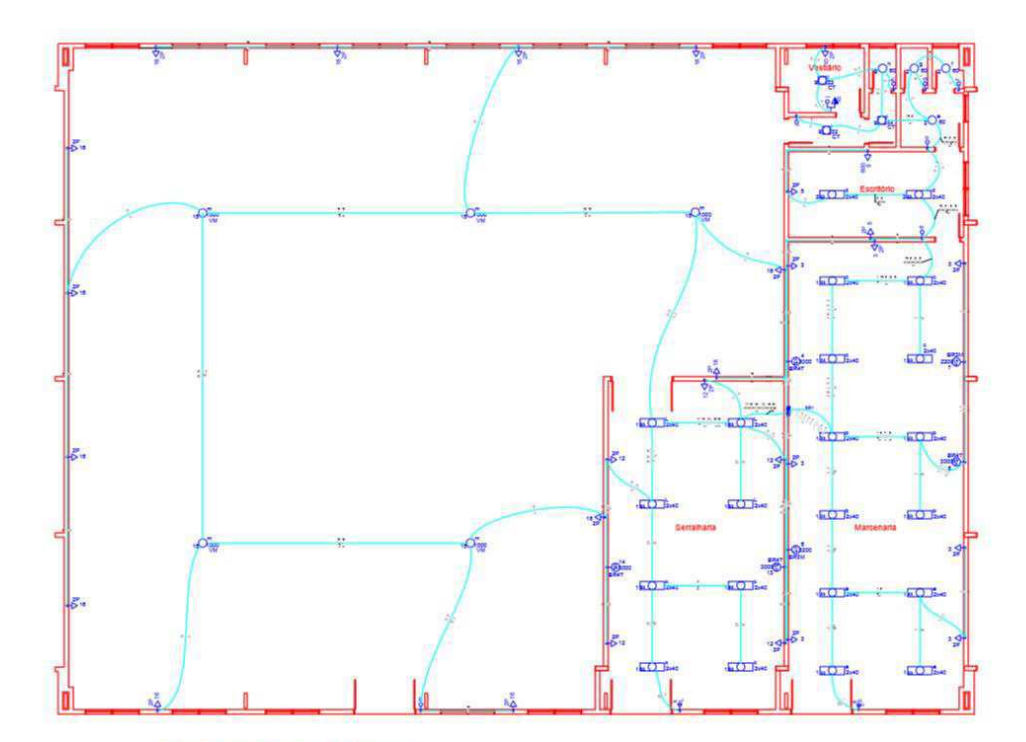

QD1 (Quadro de Distribuição Marcel

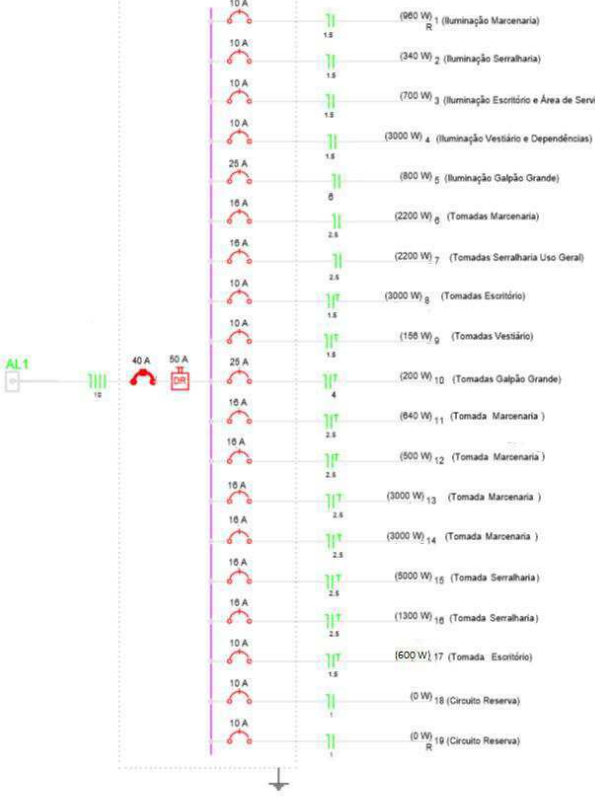

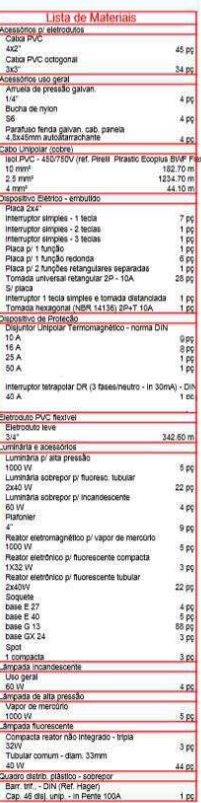